# **You Reform the Service Calendar and CalendarGroup 2009-2-6 2.7**

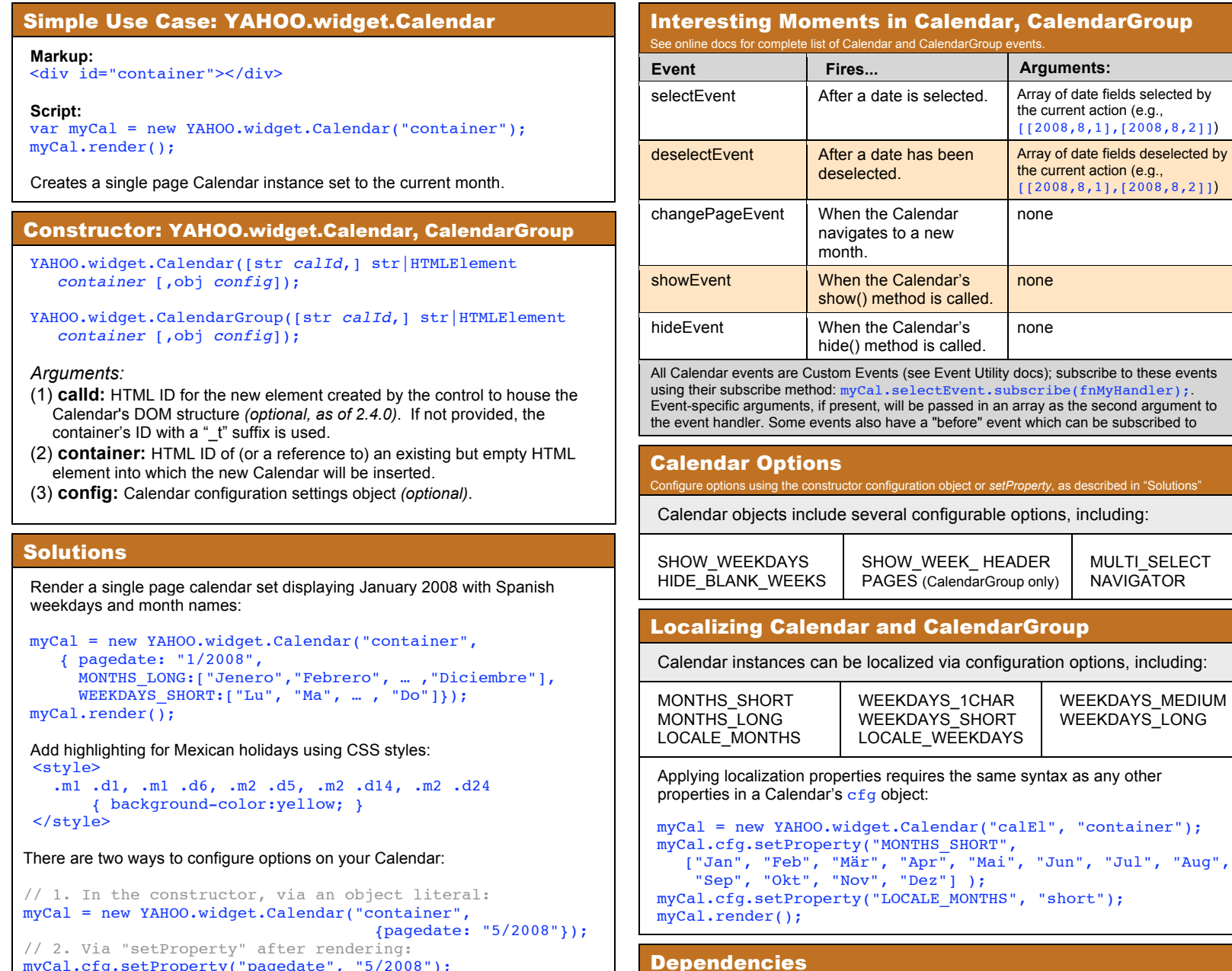

myCal.cfg.setProperty("pagedate", "5/2008");

Calendar requires the YAHOO Object, Event, and Dom.

# **YAHOO.widget.Calendar &**

**CalendarGroup Properties**

# **id** (str) **cfg** (Config)the cal's configuration object

rGroup

d in "Solutions"

**oDomContainer** (el)the cal's outer container

**YAHOO.widget.Calendar &**

**CalendarGroup Methods**

#### **Navigation:**

**addMonths**(int) **addYears**(int) **subtractMonths**(int) **subtractYears**(int) **setMonth**(int) **setYear**(int) **nextMonth**() **nextYear**() **previousMonth**() **previousYear**()

#### **Rendering:**

**render()**<br>renders current state to page **addRenderer** (s *dates*, fn *renderer*) **addWeekdayRenderer** (int *wkd*, fn *renderer*) **addMonthRenderer** (int *month*, fn *renderer*) **show**() **hide**()

## **Selection:**

**select**(str *date*) selectCell(int cellIdx) **deselect**(str date) **deselectCell**(int cellIdx) deselectAll()<br>getSelectedDates() returns array of JS date objects

**clear()**<br>removes all selected dates, resets month/year

## **Other:**

**reset()**<br>resets calendar to original state **myCal.cfg.setProperty** (propName, propValue) **myCal.cfg.getProperty** (propName)